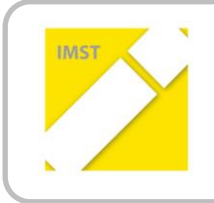

**IMST – Innovationen machen Schulen Top** Informatik kreativ unterrichten

## **KURZBERICHT**

# **KONZEPTE DER THEORETISCHEN INFORMATIK AN DER AHS: ENDLICHE AUTOMATEN MIT HILFE VON "BRAINFUCK" VERSTEHEN LERNEN**

**Projekt-ID: 1454**

**Mag. Stefan Otti**

**BG/BRG Villach-Peraustraße**

Villach, April 2015

Dieses Projekt fand im Wahlpflichtfach Informatik in einer 7. Klasse (11. Schulstufe) am BG/BRG Peraustraße, Villach im Schuljahr 2014/2015 statt.

Mit diesem Projekt soll gezeigt werden, dass Elemente der theoretischen Informatik im Informatikunterricht so vermittelt werden können, dass die Jugendlichen die Relevanz von theoretischen Grundlagen jenseits reiner Anwenderschulung relevant ist. Die Schüler haben abstrakte Konzepte der Informatik nachvollziehbar verinnerlicht, insbesondere endliche Automaten und Turingmaschinen.

Als Einstiegswerkzeug für das Verständnis von Turingmaschinen wird die Lernumgebung *TuringKara*, eine an Turingmaschinen angepasste Version des Klassikers *Kara* verwendet. Mit *TuringKara* lassen sich auf anschauliche Weise die typischen Aufgaben rund um Turing-Maschinen wie Grundrechenarten oder Mustererkennung illustrieren.

Anschließend werden komplexere Programme mit der esoterischen Programmiersprache *Brainfuck (BF)* implementiert. *BF* ist zwar für die Erstellung umfangreicher Software zu ineffizient, durch die Turing-Vollständigkeit aber gut geeignet, um wichtige Grundlagen der Programmierung zu erlernen. Besonders praktisch für den Einsatz im Unterricht ist die Tatsache, dass *BF*-Programme stark der formalen Definition einer Turingmaschine ähneln.

Die Projektinhalte verteilten sich wie nachfolgend dargestellt auf sechs Doppelstunden, die entsprechenden Unterrichtsmaterialien finden sich im Anhang.

#### 1. Themenbereich "Endliche Automaten"

- Einführung in das Konzept von EA mit Beispielen
- Eine mögliche Notation von EA: EBNF
- Eine andere Notation von EA: graphische Darstellung
- Gruppenarbeit: Konstruktion von EA aus EBNF-Angaben
- EA in Kara: einfache Beispiele
- EA/EBNF als Werkzeug zum Verständnis mathematischer/informatischer Sachverhalte
- Kara-Beispiele mit höherer Komplexität

### **2. Themenbereich "Turingmaschinen"**

- Einführung in das Konzept von TM mit Beispielen, besonderes Augenmerk auf die Erweiterung von EA zu TM, um an vorhandenes Wissen anzuknüpfen
- Eine mögliche Notation von TM: EA + Band
- Exkurs: Binäres Zahlensystem (notwendig durch mangelndes Vorwissen der Schüler, kann ggf. entfallen) zum Verständnis der nachfolgenden TM-Aufgaben
- Gruppenarbeit: Konstruktion von (einfachen) TM aus Textangaben
- TM in Turingkara: Implementierung und Simulation der zuvor konstruierten TM

### **3. Themenbereich "Brainfuck"**

- BF als mögliche Notation von TM
- Äquivalenz BF-TM
- Implementierung der TM-Beispiele in BF
- BF-Beispiele mit höherer Komplexität

Im Informatikunterricht steht leider allzu oft die Vermittlung von Werkzeugwissen und oberflächliches Programmieren am Stundenplan. Das vorliegende Projekt stellt eine Möglichkeit dar, aus diesem Schema auszubrechen und sich fundamentalen Konzepten zu widmen, ohne die Aufmerksamkeit der Schülerinnen und Schüler zu verlieren.

Neben einer reduzierten Darstellung der erforderlichen fachlichen Grundlagen liefert die Langform des Projektberichts einen umfassenden Ablaufplan sowie die benötigten Materialien für eine mögliche Implementierung des Themenschwerpunkts.

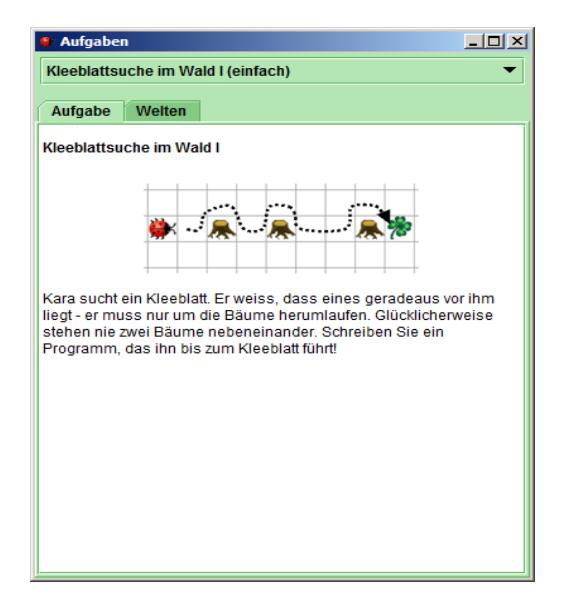

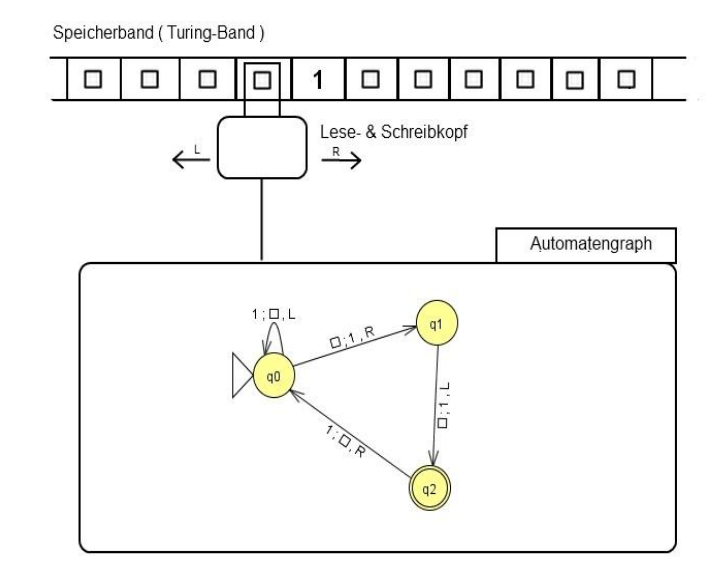

#### 2. Die acht Befehle von BF, Äquivalenz zu TM

Ein Brainfuck-Programm ähnelt stark der formalen Definition einer Turingmaschine.

**Statt eines** 

- Lese-/Schreibkopfes auf einem Band,
- Zuständen, sowie einem
- · frei definierbaren Alphabet
- werden jedoch im Sinne einer iterativen Programmiersprache ein
	- Zeiger auf ein Datenfeld
	- · Schleifenkonstrukte und eine · rudimentäre ALU
- verwendet.

Brainfuck besitzt acht Befehle, jeweils bestehend aus einem einzigen Zeichen:

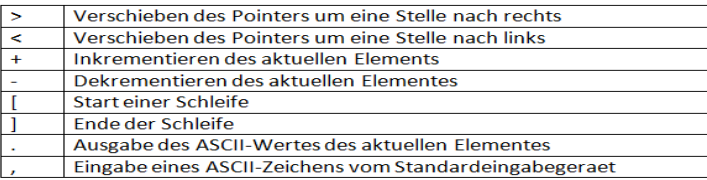

Da der Informatikunterricht in der AHS-Oberstufe inhaltlich nicht bis ins letzte Detail geregelt ist, eignen sich diese "Themenkörbe" auch gut als Informatik-Maturathemen vor allem für Schülerinnen und Schüler, die an theoretischen Grundlagen interessiert sind und Dingen auf den Grund gehen wollen. Die Voraussetzungen dafür sollten in einem Wahlpflichtfach gegeben sein.

Der Autor würde sich freuen, wenn dieser Themenschwerpunkt von Kolleginnen und Kollegen als Grundlage für einen "kreativen" Informatik-Unterricht dienen könnte. Für diesen Themenkomplex kann man sich durchaus mehr Zeit lassen als sechs Doppelstunden.